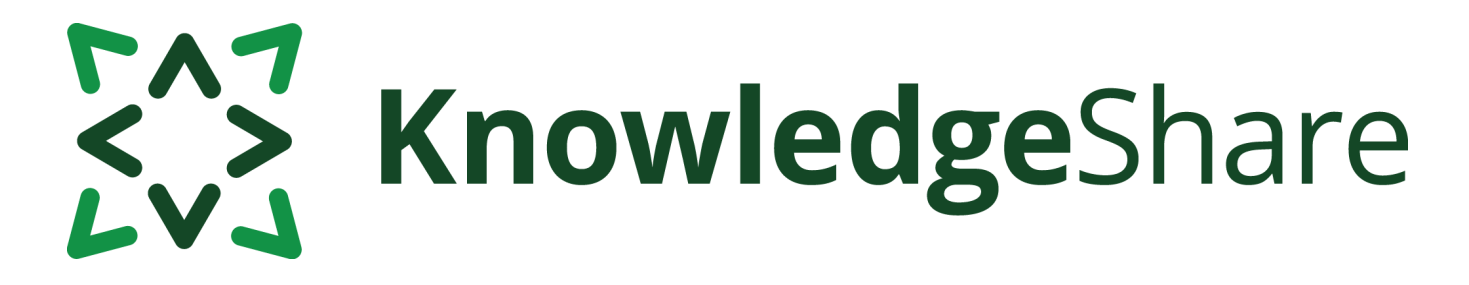

# **News from KnowledgeShare - September 2020**

## **Facts and figures**

*Teams using KnowledgeShare for:*

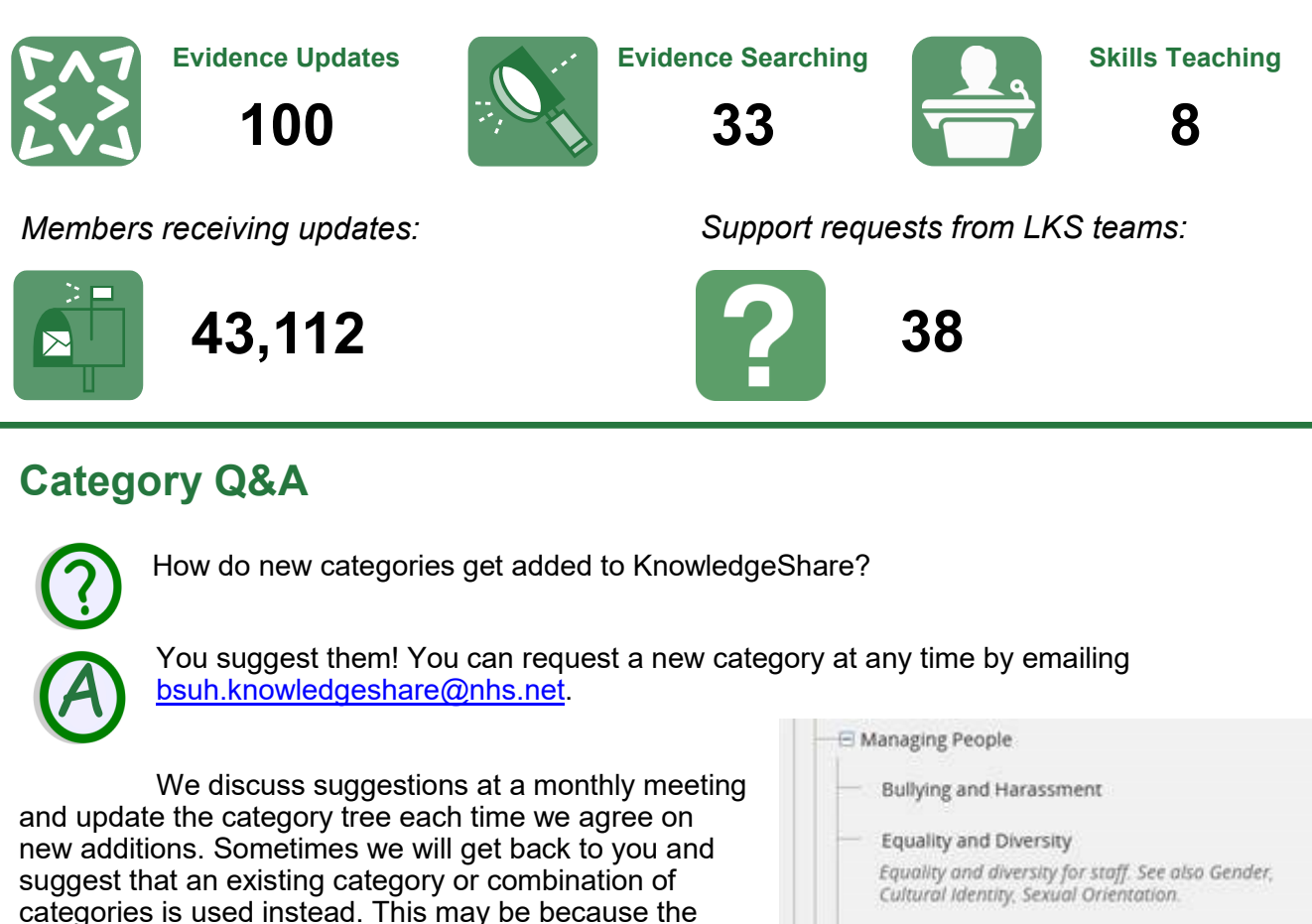

- Freedom to Speak Up
- Occupational Health and Wellbeing Includes staff support, reasonable adjustments etc. Recruitment and Retention

Some recently added categories: Diverticulitis, Spinal Fractures, Headache, Tic Disorders, Hyperkalaemia, Necrotising Fasciitis, Freedom to Speak Up, Bullying and Harassment, and of course… Coronavirus Infections.

suggested term is too specific and would risk members missing out on relevant resources. Our specialist librarians in the BSUH team also regularly help us

develop new categories in their areas.

The full list of categories can be downloaded from the KS Handbook-[Updates, Appendix 1](https://www.bsuh.nhs.uk/library/knowledgeshare-web/)

Questions or comments about KnowledgeShare? Email **bsuh.knowledgeshare@nhs.net**

# ENT KnowledgeShare

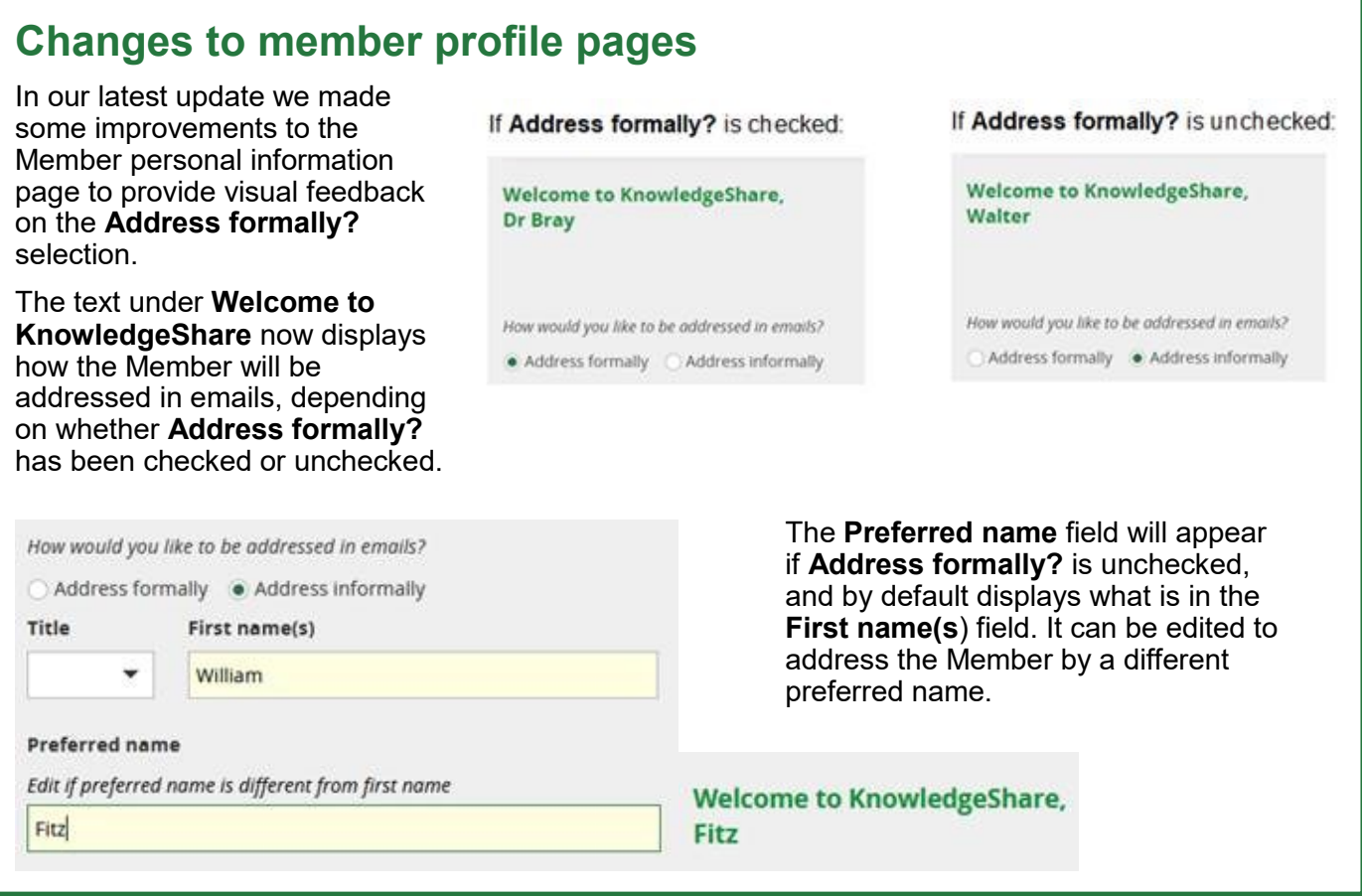

# **Promoting KnowledgeShare**

University Hospitals Birmingham have produced a [library podcast](uhb.nhs.uk/libpod) for their members that explains the benefits of signing up to KnowledgeShare. You can listen to it online and maybe do something similar!

"If you want to change your subject area the current awareness service is really flexible. So if you finish one research project and you move on to another, just let us know and we can change the topic. It is a really good resource just for anyone to use."

**Excerpt from the University Hospitals Birmingham podcast**

# **Forthcoming training and events**

### **Evidence Search**

### **Tuesday 10th November—2.00pm**

This online demonstration will help you manage evidence searching with KnowledgeShare.

### **Adding local resources**

### **Wednesday 30 September—10.00am**

This online demonstration will show you how to add local events, guidelines and books to your Members' updates

### **Skills**

### **Friday 16 October – 10.00am**

This online demonstration will help you manage information skills teaching with KnowledgeShare, including *ad hoc* teaching or scheduled sessions.

Email [bsuh.knowledgeshare@nhs.net](mailto:bsuh.knowledgeshare@nhs.net) to book.